# **Projet Virtualisation ENSIMAG**

**Le 27 mars 2012 – NGUYEN Nam Avant vente DELL**

### **Family "Anywhere"** Personal life mission critical apps live in the "cloud"

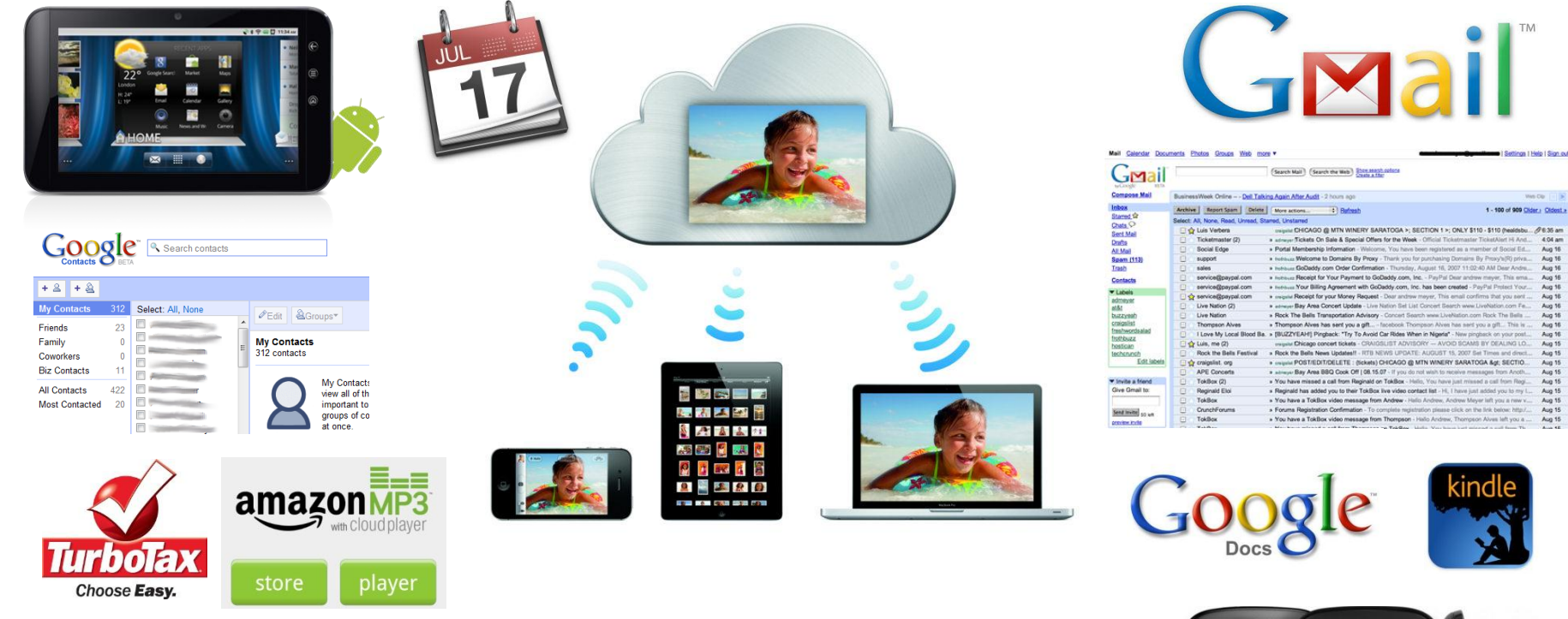

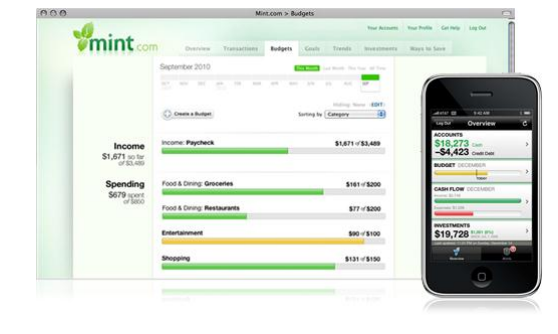

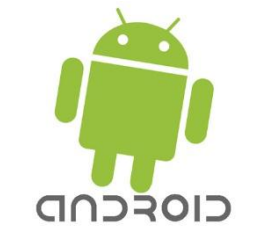

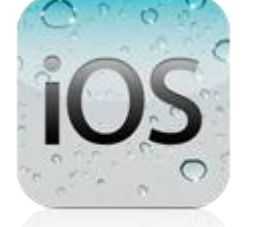

**I just want access to my data where and when I want it.**

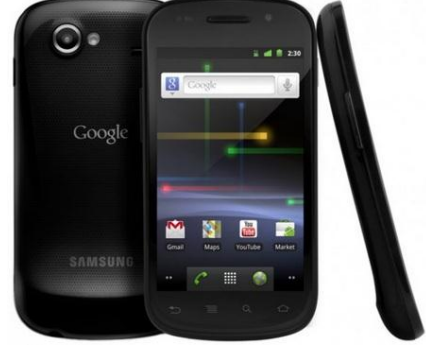

Aug 16 Aug 16

Aug 1

Aug 1

Aug 16<br>Aug 16

Aug 16 Aug 16<br>Aug 16

Aug 1

Aug 1

Aug 1

Aug 1

### **Dell Desktop Virtualization Solutions Architecture and Solution Delivery, breadth and depth**

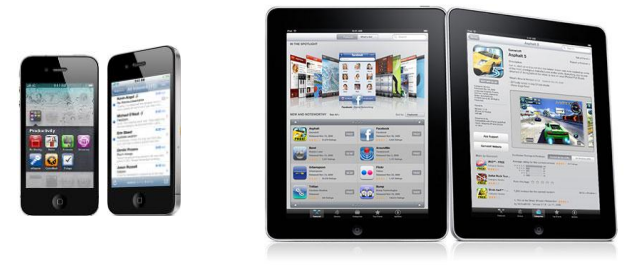

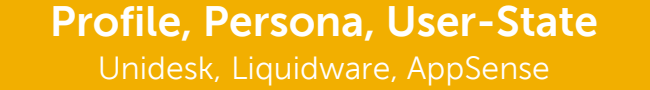

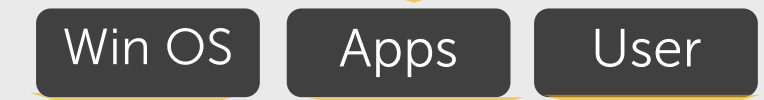

#### **Desktop Virtualization SW**

Citrix XenDesktop or Kaviza - VMware View

**Hypervisor** VMware, Citrix, Microsoft, Red Hat

**Efficient Data Center Dell Server, Storage, Network**

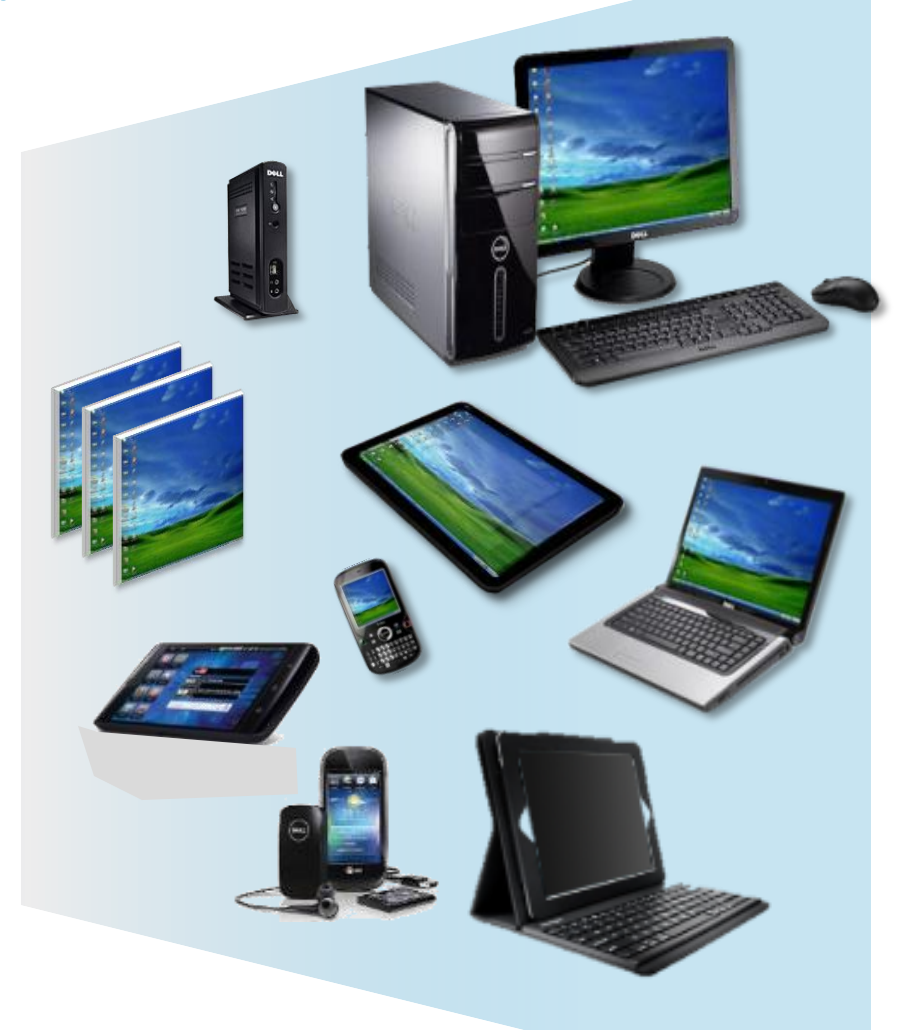

Dell desktop virtualization endpoint device solutions

M

## **Virtualize using existing clients: Devon IT VDI Blaster Dell Edition**

DevonIT VDI™ Blaster Features:

- Allows re-tasking of current client systems.
- Simple to configure
- Utilizes various connection protocols (RDP, PCoIP, ICA/HDX, X11)
- Centralized Management with Devon IT Echo<sup>TM</sup>.
- Install and run from DVD, USB, or hard disk.
- **No Microsoft VDA required if installed on SA-enrolled machine.**

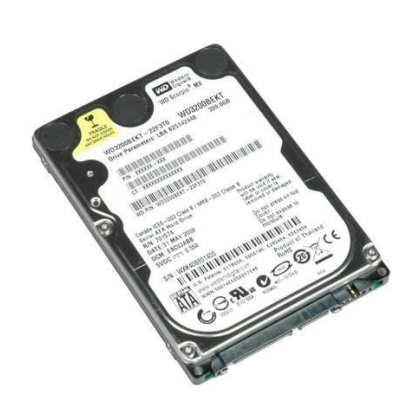

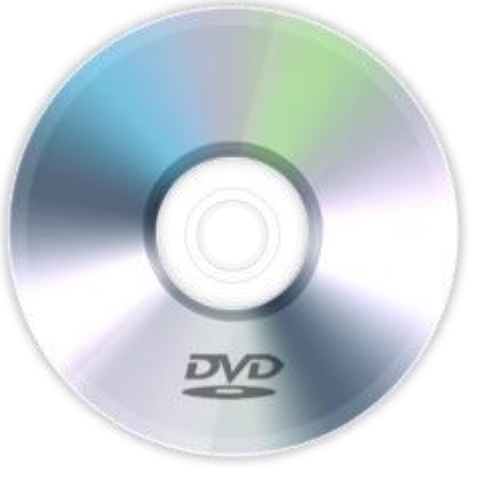

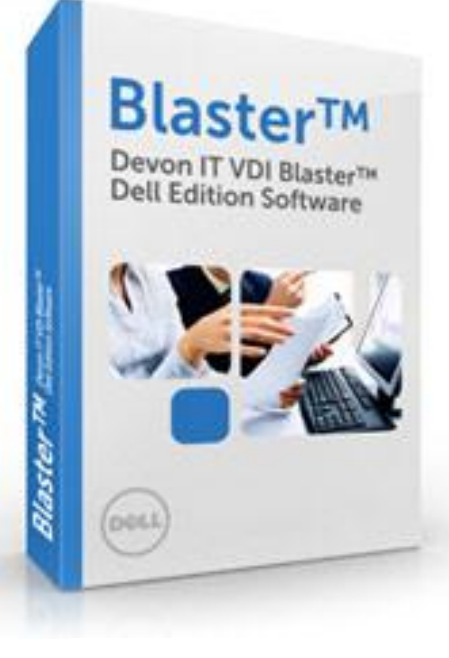

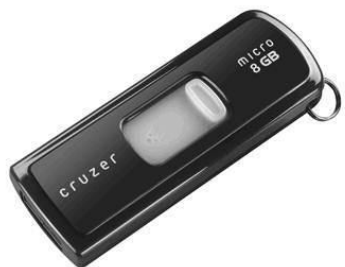

# **Dell FX100 Zero Client**

- Dual-screen up to 1920x1200 resolution
- Embedded PCoIP Teradici hardware chipset
- No O/S or endpoint image management
- No CPU or memory

VMware View 5

- CAC and SmartCard support
- Purpose-built for client virtualization
- **Requires Microsoft VDA**
- APEX2800 PCoIP Server Offload card

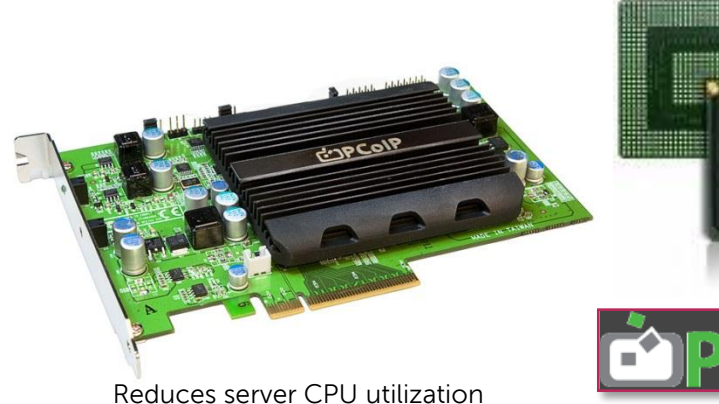

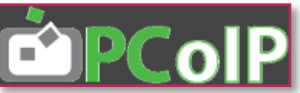

TERADIO C. Change

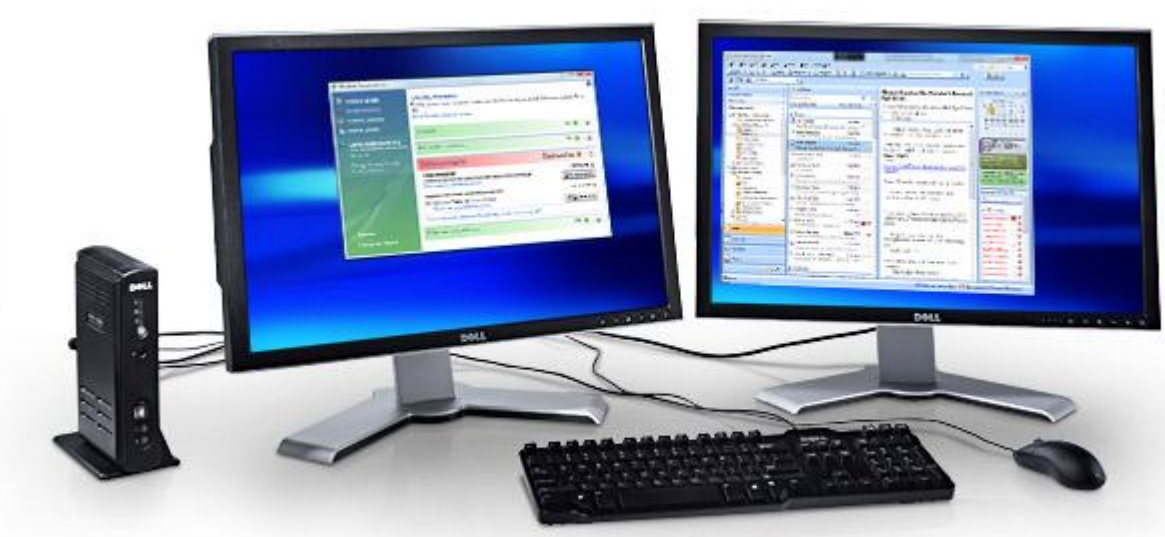

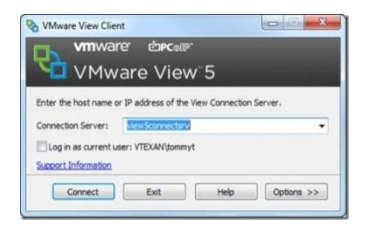

#### **VMware View 4.X & 5.X PCoIP protocol only**

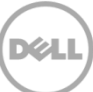

# **OptiPlexTM FX130 & FX170 Thin Clients**

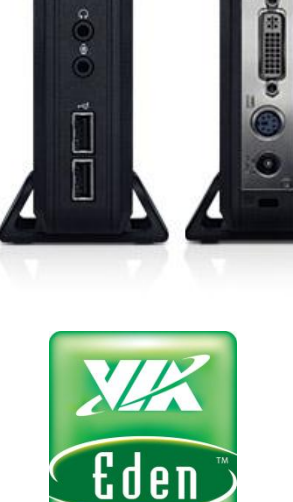

FX130

 $\overline{\omega}$ 

 $\bigcirc$ 

토

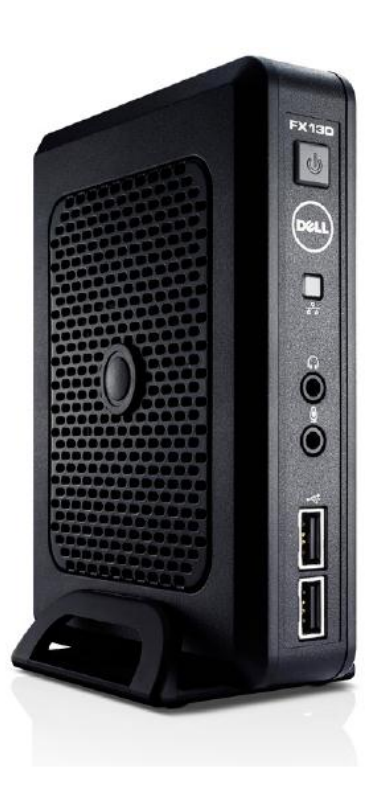

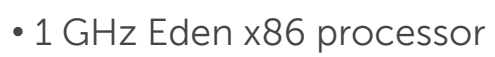

• Single screen only

Processor

- 1 GB flash storage, 1 GB RAM
- DETOS (Linux) Only
- **Microsoft VDA required**

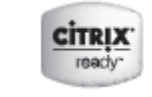

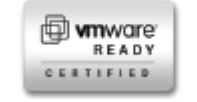

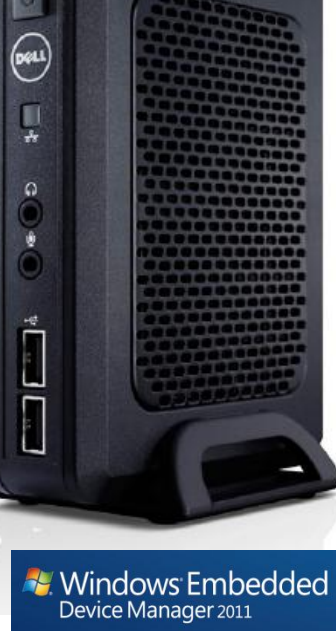

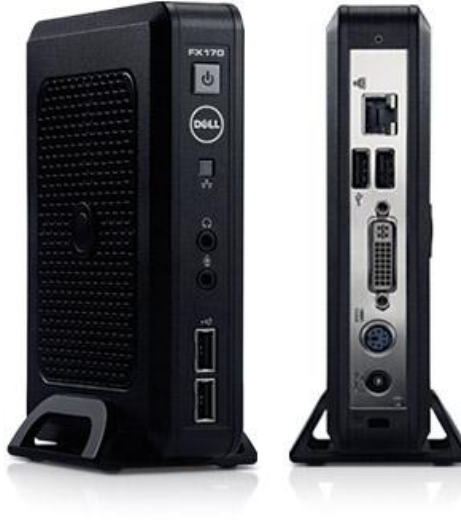

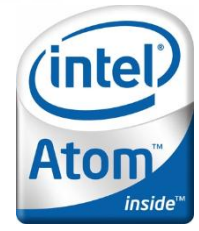

- 1.6 GHz Intel Atom N270 processor
- Single or dual-screen (uses dongle)
- 1,2, or 4 GB flash storage, 1 or 2 GB RAM
- DETOS (Linux), WES2009, and WES7
- **Microsoft VDA required**

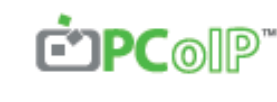

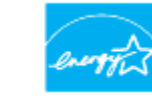

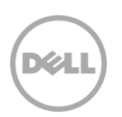

### **Disk or Diskless Dell OptiPlex 790 & 990 FLX configs Design the perfect thin or thick client**

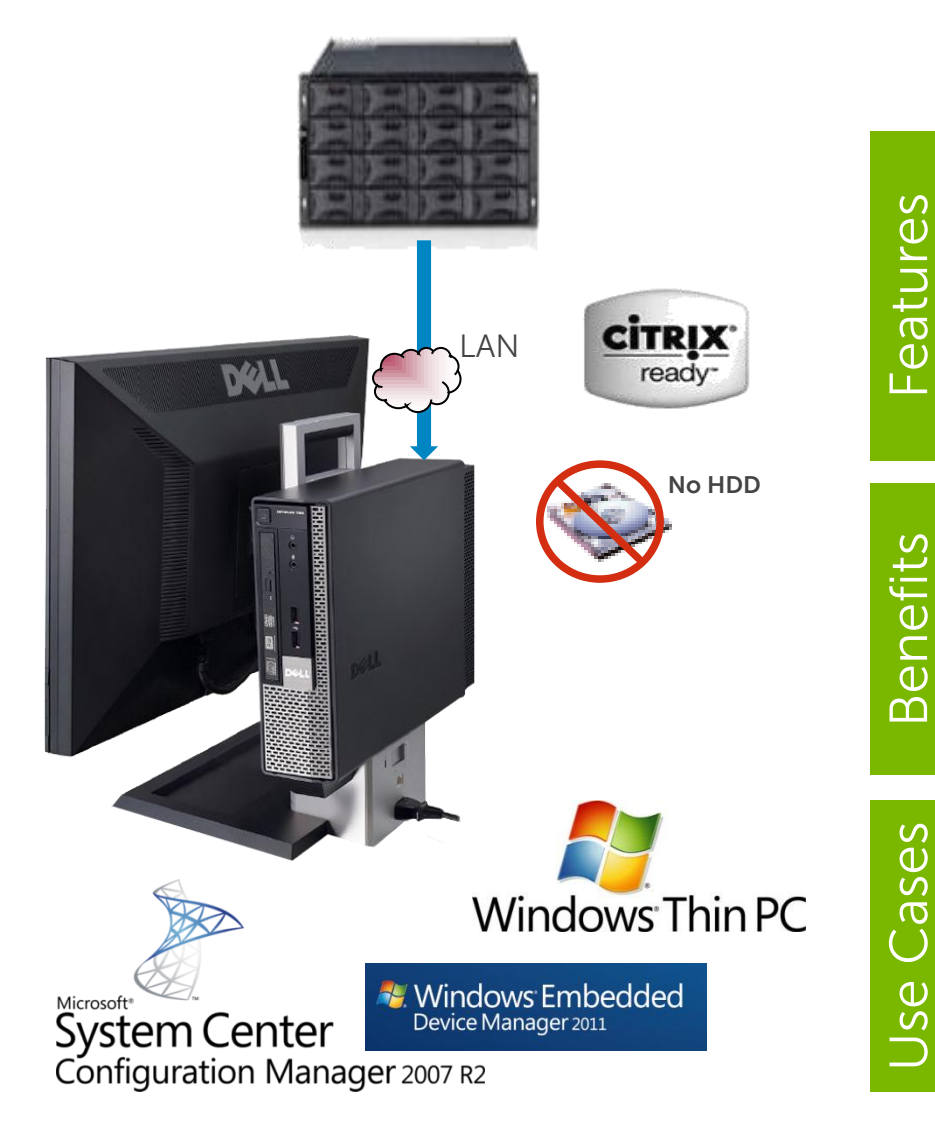

- Combine OptiPlex disk or diskless with AIO Stand
- Dell EasyConnect technology in Dell BIOS
- OEM licensing for CITRIX
- Guaranteed right to stream a Microsoft Windows® OS to a diskless client
- VDI-like security and management benefits
- Core i3 vs. Core i5 or i7, save >\$200/system
- 2 GB memory vs. 4 GB or 8 GB save \$60- \$120/system
- **No Microsoft VDA required if enrolled in SA.**
- Desktop Virtualization users with latency concerns or processing demands on the client
- LAN or connected classroom or laboratory environments

## **Dell Precision R5500 racked workstation with PCoIP**

- 2U rackmount workstation
- Dual Intel Xeon 6-core or 4-core E56XX or X56XX series processors
- Up to 192GB ECC
- Support for six 2.5" SAS or SATA
- Run Windows natively
- Discrete graphics from ATI & NVIDIA
- NVIDIA Tesla GPU option
- (5) full height, full length slots,  $(1)$  h height
- Teradici PCoIP encoder card
- **Direct connection via FX100 or via VMware View**

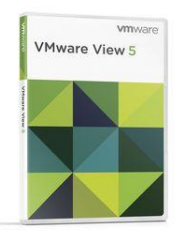

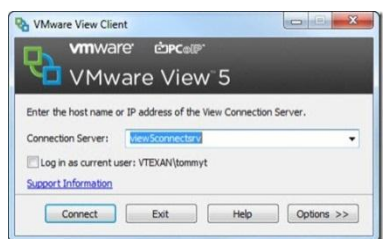

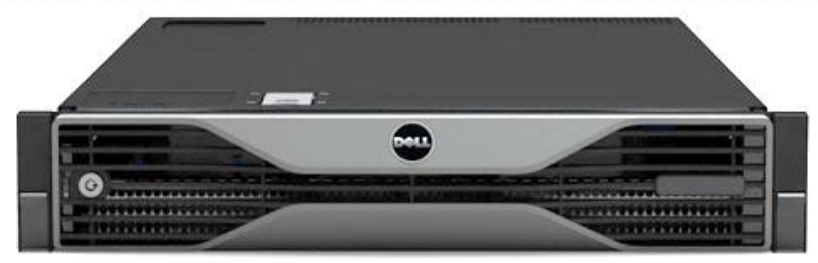

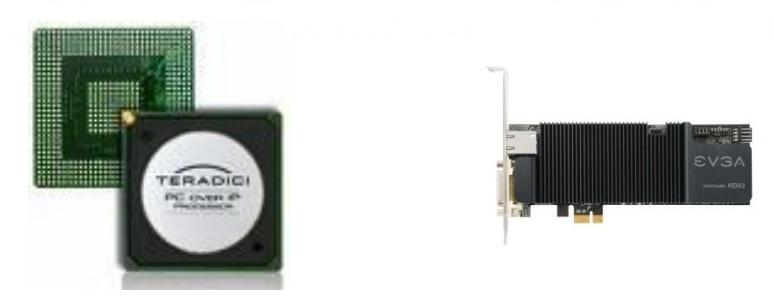

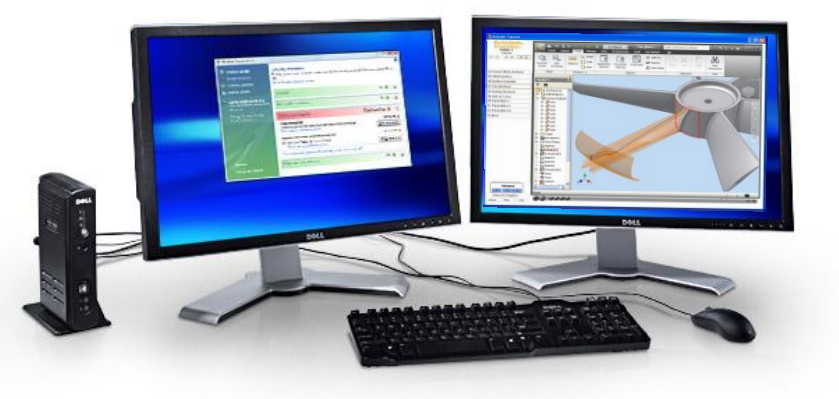

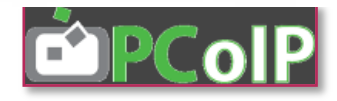

Dell Desktop Virtualization Backend Infrastructure Solutions

## **VDI-in-a-box Dell Appliance**

**Simplified VDI powered by Citrix Kaviza**

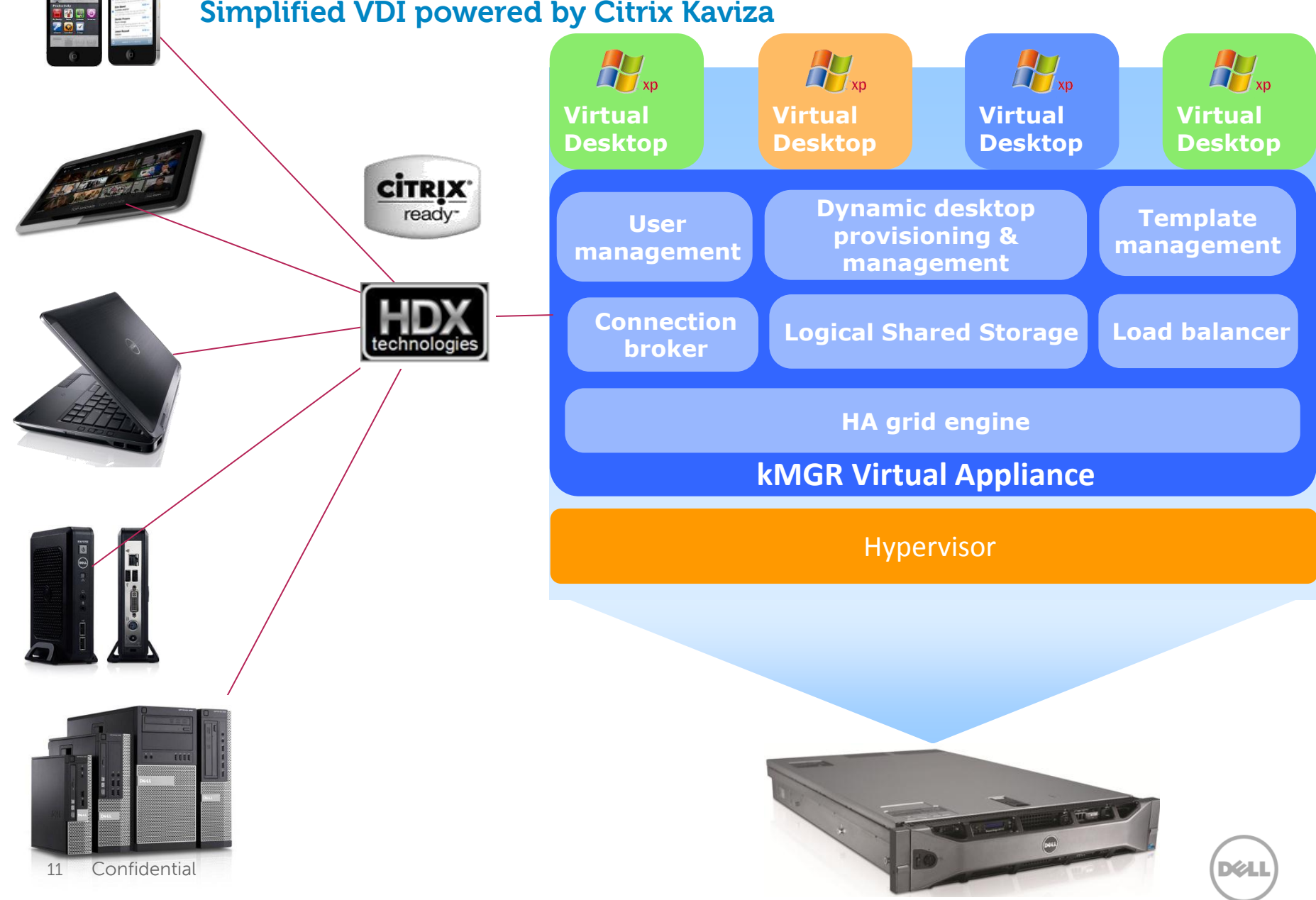

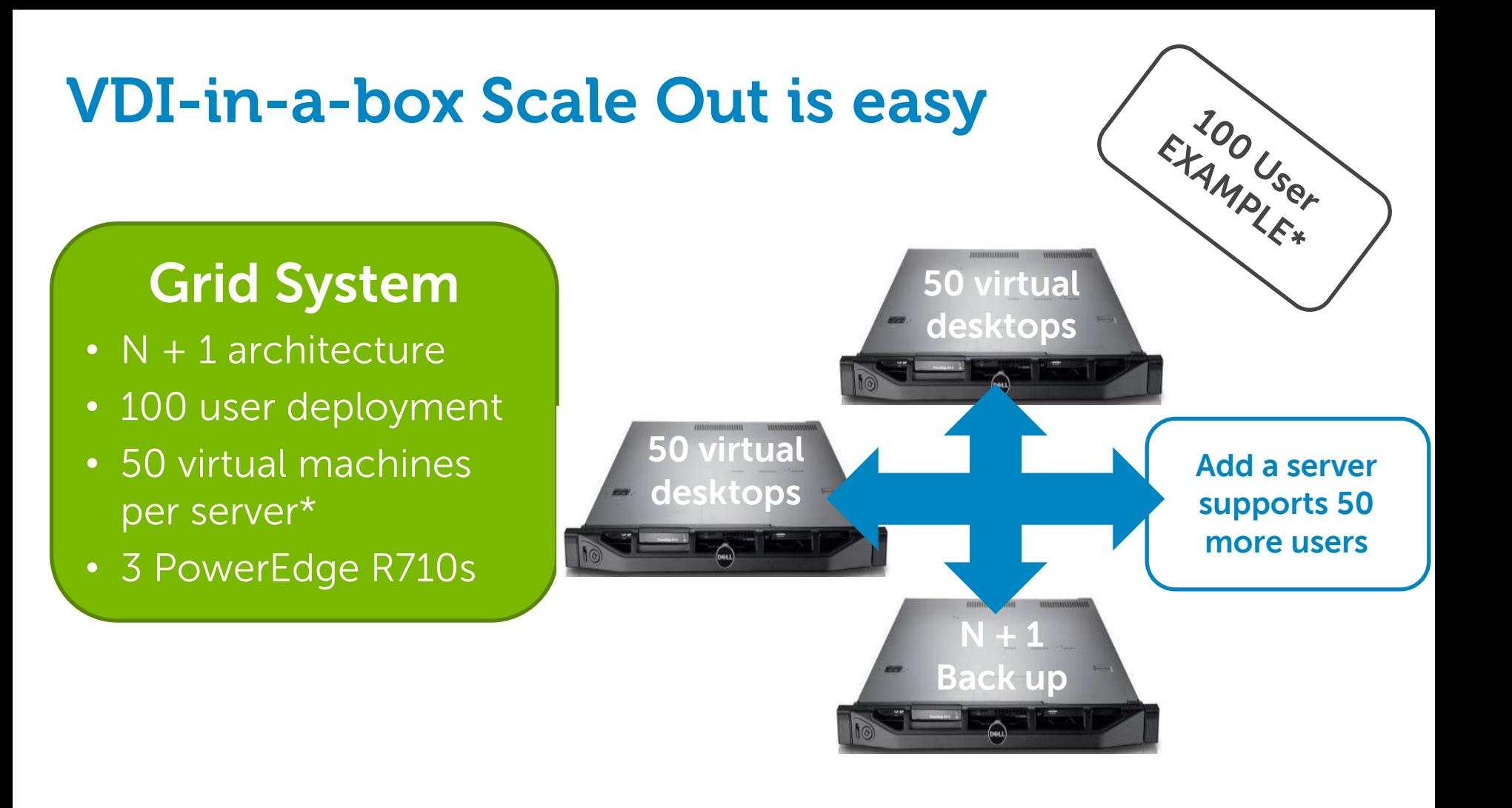

### **Total # of servers = #users/50 +1**

\* See Dell Reference Architectures for complete details.

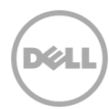

#### Palier d 'évolution

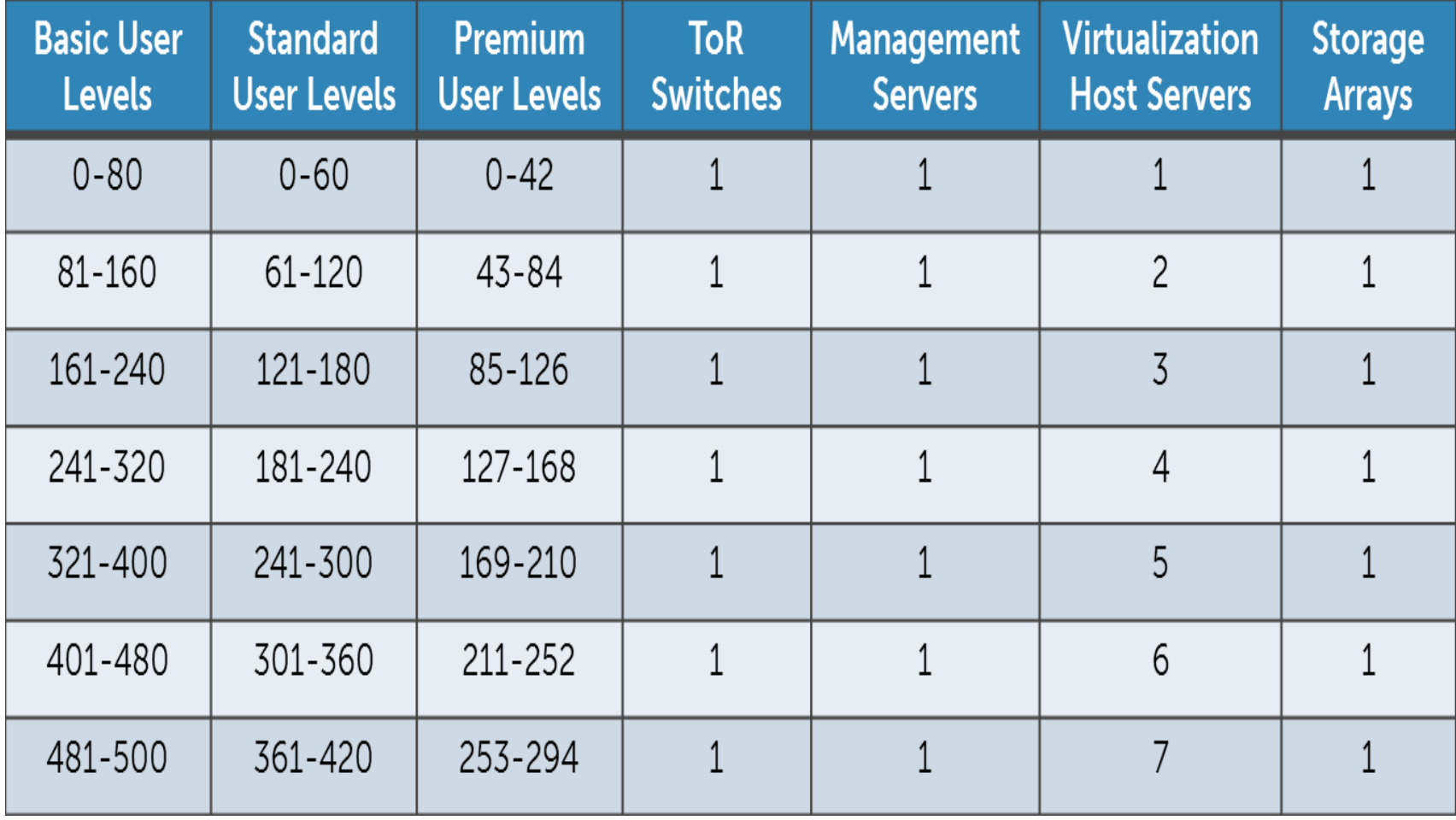

#### Les profils utilisateurs

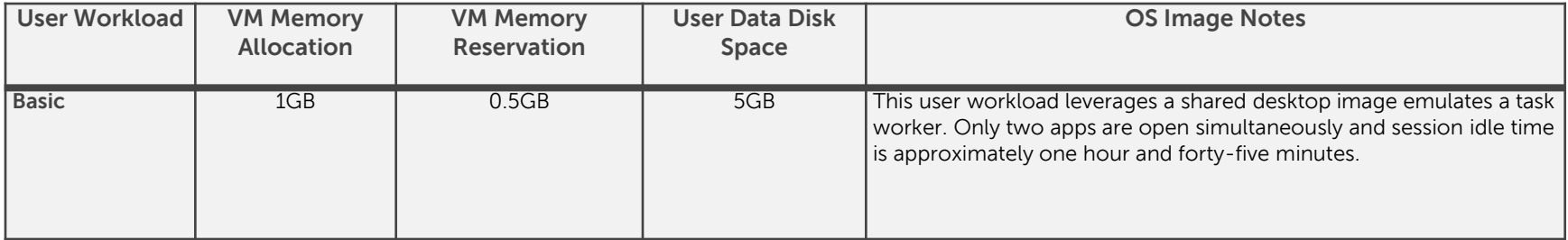

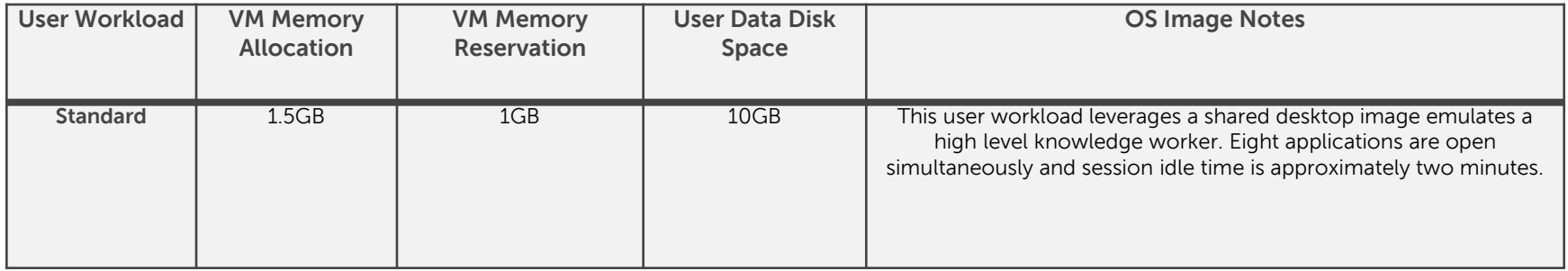

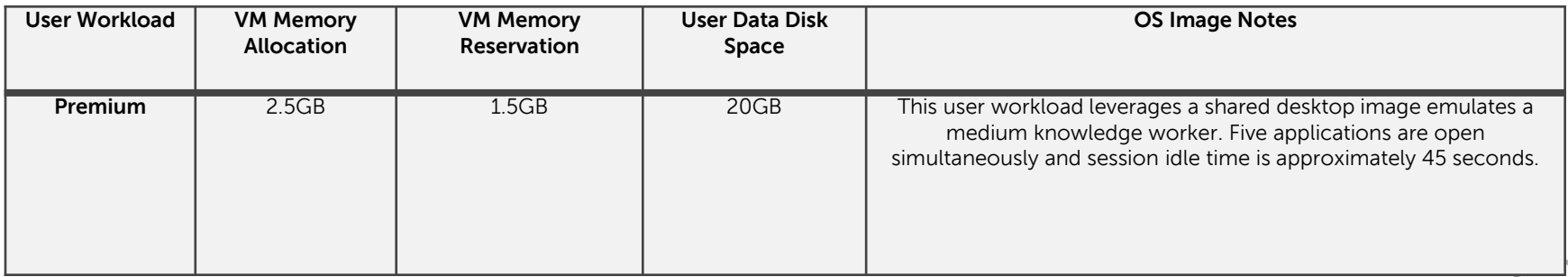

**DELI** 

## Évolution de 50 à 50 000 utilisateurs

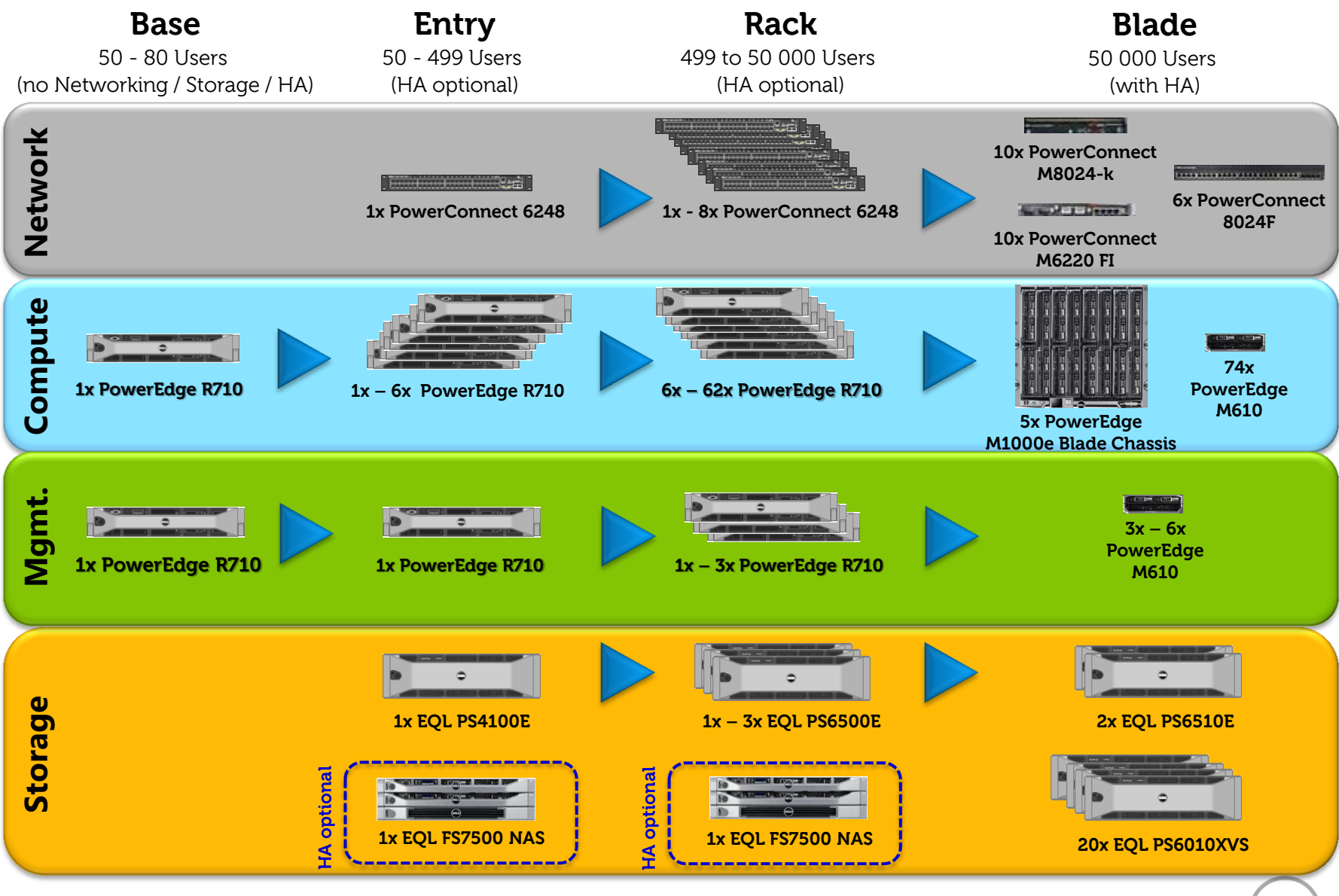

# Cas d'étude ENSIMAG

#### **Analyse des besoins:**

- Mettre en place une solution de virtualisation de poste de travail
- Virtualisation de serveurs de service enseignement
- Service de stockage NAS

#### **Contraintes:**

- Budget contenu
- Annuaire = LDAP,OPENLDAP
- Postes virtuels à la fois LINUX et Windows
- Administration simple et centralisée
- Provisionnement rapide

#### **Solutions:**

• Utiliser la virtualisation de postes pour fournir aux élèves des espaces de travail pour leur année de scolarité

## Solutions techniques possibles

### **Solutions écartées:**

#### **VMware VIEW et CITRIX :**

- $\checkmark$  Annuaire AD de Microsoft pré requis
- $\checkmark$  Postes exclusivement Windows
- $\checkmark$  Solution VMWARE VIEW possible avec LEOSTREAM

#### **Choix possibles :**

- $\checkmark$  Fricom Software
- $\checkmark$  Redhat VDI
- $\checkmark$  Broker LEOSTREAM

#### **Choix retenu:**

- $\checkmark$  REDHAT VDI
	- o Coût abordable
	- o Annuaire Ldap intégration
	- o Support et maintenance de REDHAT
	- o mutualisation avec projet virtualisation serveur

 $4a = 270x$  $-LDP<sub>2</sub>$  $SIRca$ 

# Choix final – REDHAT VDI

- Mise en oeuvre en pratique la solution **Redhat virtualization for servers**.
- Remplacement de la solution actuelle à base de redhat 6.
- Mise en œuvre de **Redhat virtualization for desktops**
- Réutiliser l'infrastructure actuelle
- 2 serveurs x Dell R410 existants dont on upgraderait la mémoire (passage de 8 Go à 24 voire 32 Go).
- Test de la migration à chaud entre les 2 serveurs
- Les serveurs mis en machines virtuelles en production sont des "petits" serveurs de services à destination de l'enseignement (exemple : serveur Ldap enseignement, serveur d'exercices de TP, web enseignement divers, ...)

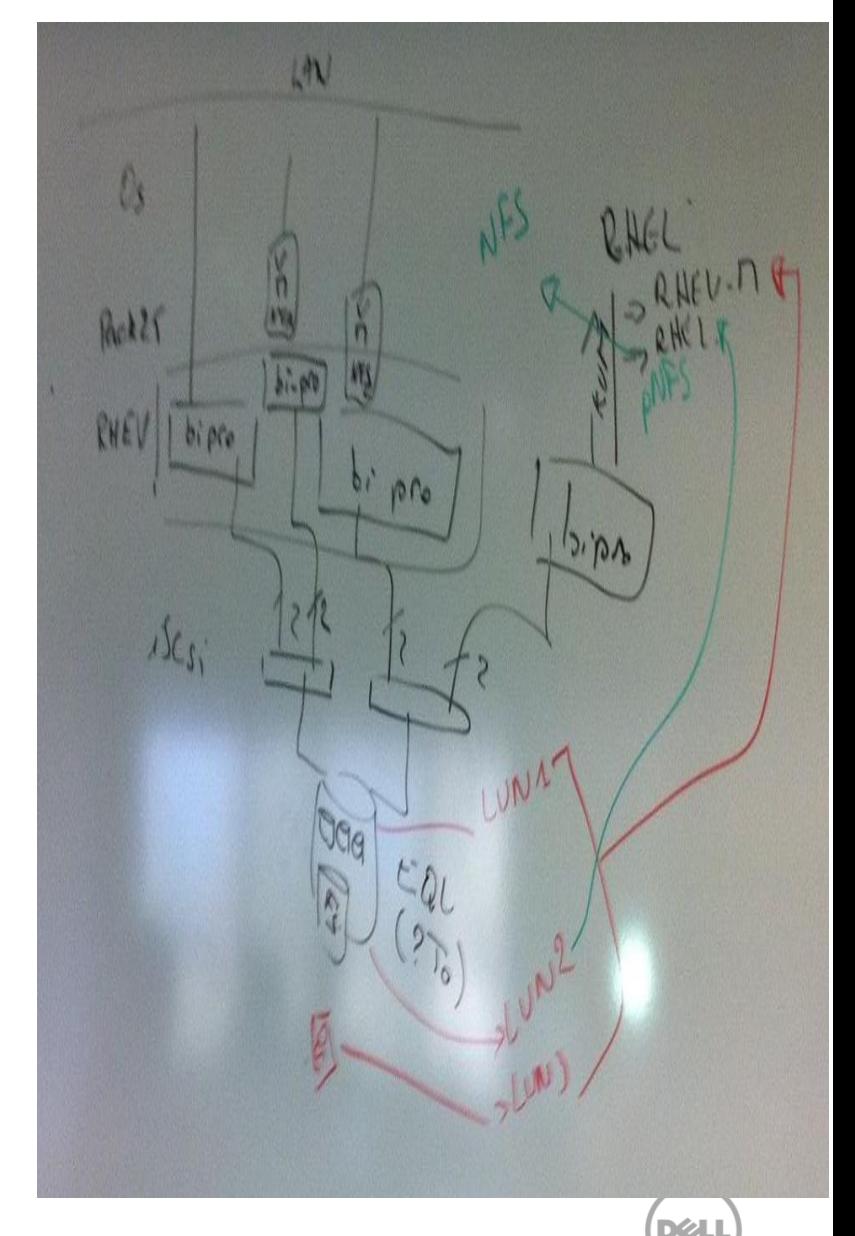

### Ulteo Open Virtual Desktop – OVD

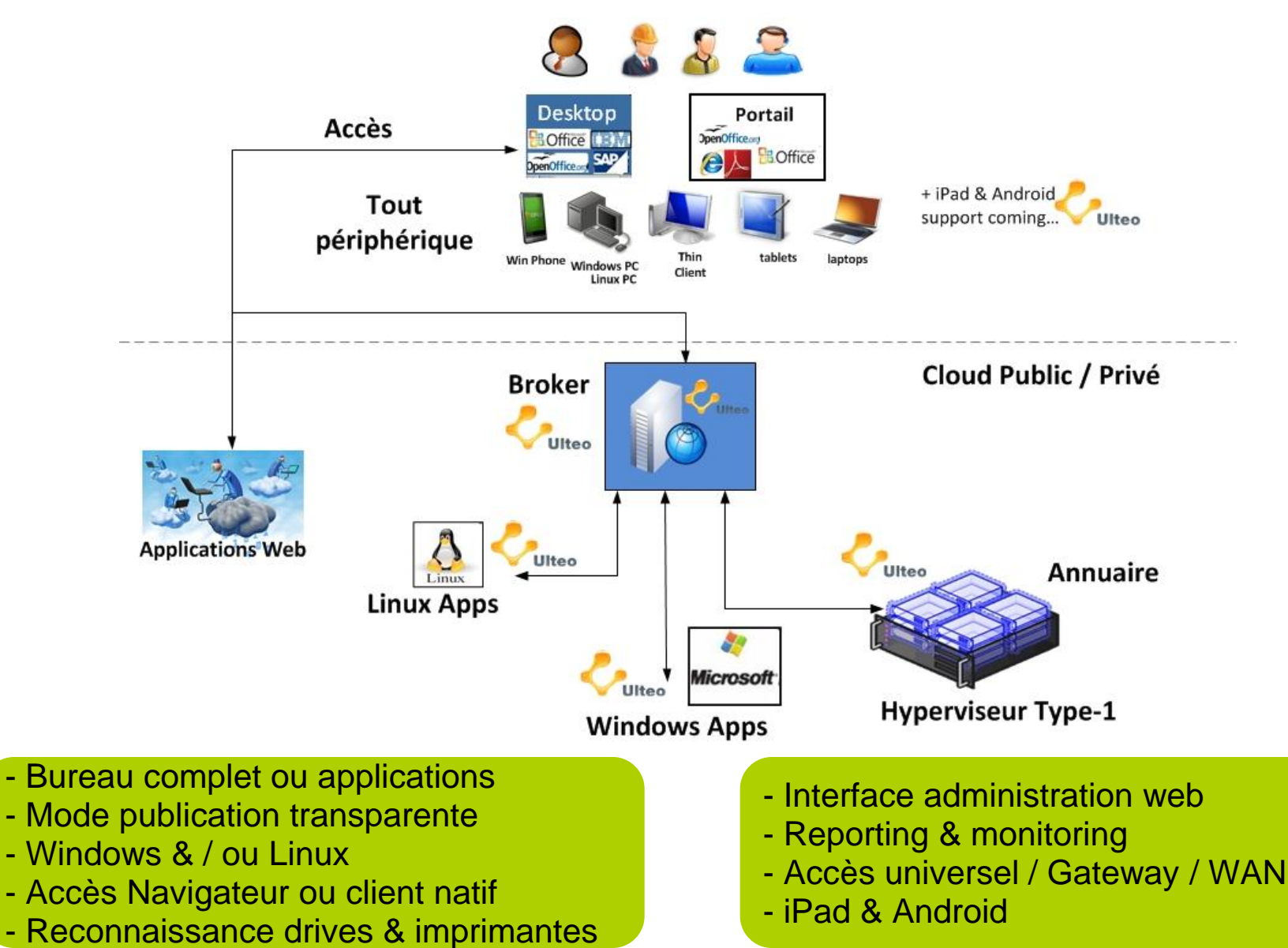